# CASA/Pipeline Updates

Toshiki Saito, Takeshi Nakazato, Kanako Sugimoto, and Satoko Takahashi (NAOJ) on behalf of CASA and Pipeline teams

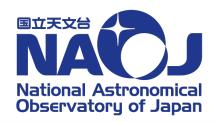

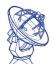

# Operation of Cycle 8 Pipeline

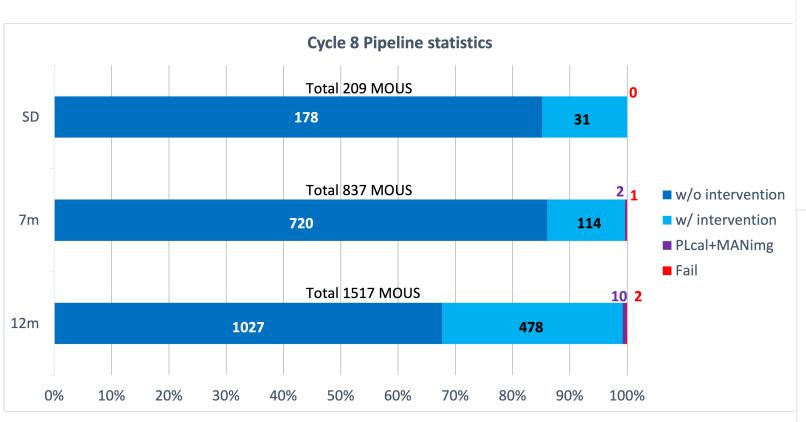

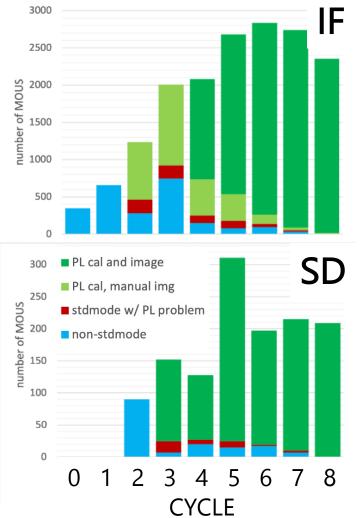

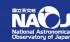

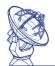

## CASA and Pipeline Releases

#### **CASA**

- Incremental release (every 2 months)
- Modular (pip wheels) and monolithic (tar-ball)
- CASA 6.4.3 (Jan. 2022), CASA 6.4.4 (Apr. 2022)
- CASA 6.5.0 (Jun. 2022), CASA 6.5.1 (Aug. 2022), CASA 6.5.2 (Oct. 2022)

### **Pipeline**

- One release/year/project
- Packaged with CASA as a tar-ball
- 2022.2.0.64 + CASA 6.4.1 for ALMA Cycle 9, Nobeyama, and VLA
- 2022.1.1.5 + CASA 6.4.1 for VLASS Coarse Cubes

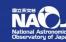

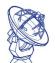

### Highlights of CASA Updates (1/3)

- Please see Release Information of casadocs for detail
  - CASA 6.4.x <a href="https://casadocs.readthedocs.io/en/v6.4.4/notebooks/introduction.html">https://casadocs.readthedocs.io/en/v6.4.4/notebooks/introduction.html</a>
  - CASA 6.5.x <a href="https://casadocs.readthedocs.io/en/stable/notebooks/introduction.html">https://casadocs.readthedocs.io/en/stable/notebooks/introduction.html</a>

#### Infrastructure

- Multi-platform support
  - RHEL7+Python 3.6/3.8, RHEL8+Python 3.8
  - Ubuntu 18.04+Python 3.6/3.8, Ubuntu 22.10+Python 3.8
  - macOS 10.14/10.15/11 x86/12 ARM+Python 3.8
- Performance benchmark <a href="https://casangi.github.io/casabench/">https://casangi.github.io/casabench/</a>
- prototyping for next generation CASA (CNGI) not yet included

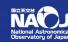

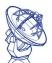

# Highlights of CASA Updates (2/3)

### Interferometry

- new deconvolve task
- new uvcontsub task
- improved shadow flagging for ACA
- restructuring imaging tasks to return dictionaries to include convergence history
- new interactive CLEAN prototype (browser/standalone app)

>>> from casagui.apps import InteractiveClean

>>> ic = InteractiveClean(

vis=vis, imagename='try', imsize=256, cell='8.0arcsec', specmode='cube', interpolation='nearest',niter=400, threshold='0.05Jy',cycleniter=25, deconvolver='hogbom')

>>> ic( )

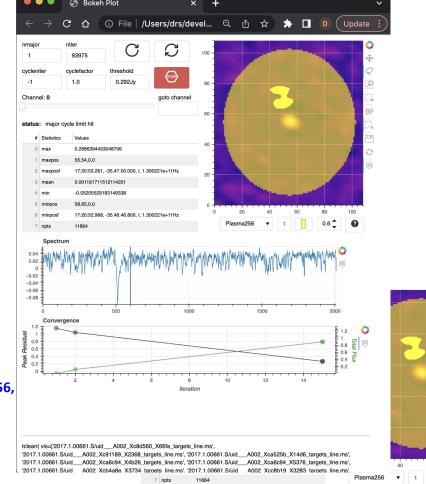

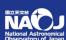

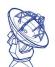

## Highlights of CASA Updates (3/3)

### **Single-Dish**

- new imbaseline task image based spectral baseline subtraction
- new caltype of gencal to access Jy/K DB
- performance improvement of imaging tasks
  - ~30% improvement of **sdimaging** for Solar TP data
  - ~20% improvement of **tsdimaging** for ephemeris data
- several bug fixes/improvement of sdbaseline

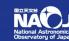

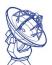

## Highlights of Pipeline Updates (1/3)

Please see User's Guide for detail
 https://almascience.nao.ac.jp/documents-and-tools/cycle9/alma-science-pipeline-users-guide-casa-6-4.1

#### Infrastructure

Weblog: better "Pipeline QA" notifications

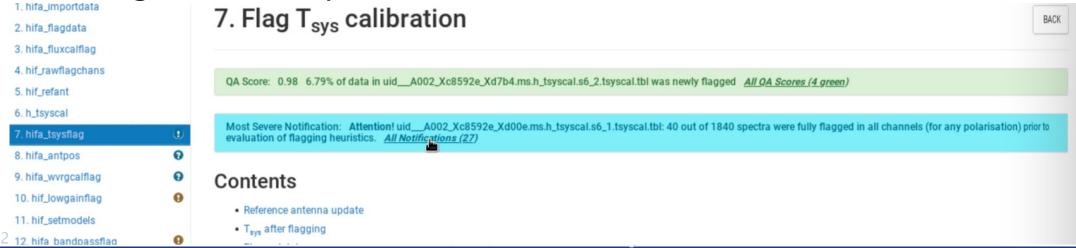

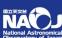

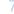

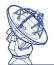

## Highlights of Pipeline Updates (2/3)

### Interferometry

- several improvements to Low-SNR calibration heuristics
- findContinuum: better handling of weak extended emission with strong compact source
- hifa\_renorm: exclude atmospheric features from renormalization
- prepare for self-calibration in a future release
- QA
  - new phase stability QA diagnostic (hifa\_spwphaseup)
  - new spw-spw phase offset QA (hifa\_timegaincal)
  - hifa\_wvrgcalflag QA improvements

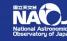

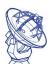

# Highlights of Pipeline Updates (3/3)

### **Single-Dish**

- Heuristics on offline atmospheric correction
  - choose best atmospheric model per EB
- Support of TP SpectralScan mode (Cycle 10)
- Improved ephemeris imaging (SOURCE frame)
- Significant reduction of memory consumption
  - CASA's bug fix
  - memory usage is ~1/10 of Cycle 8 Pipeline

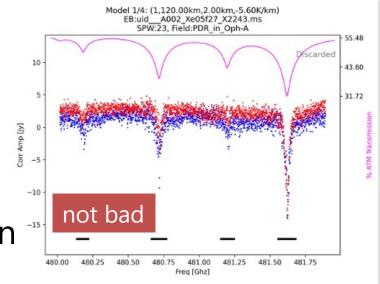

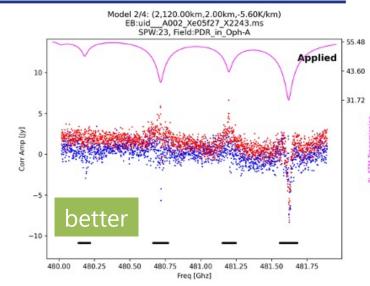

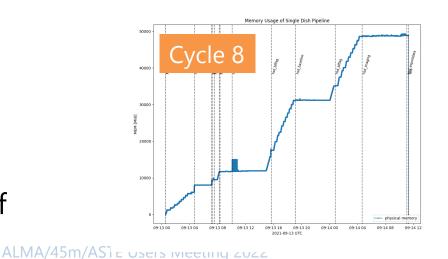

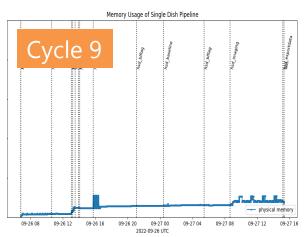

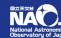

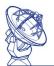

### Nobeyama Pipeline

- CASA 6.1.1-15 (Pipeline 2020.1.40) or later supports OTF observations by Nobeyama 45-m telescope with FOREST.
- Please use CASA 6.2.1-7 (Pipeline 2021.2.0.128) or later, which fixes a bug in restoredata task
- See Nobeyama Pipeline Users Guide for detail: <a href="https://www.nro.nao.ac.jp/~nro45mrt/html/obs/CASA/pipeline/NobeyamaPipelineUsersGuide.html">https://www.nro.nao.ac.jp/~nro45mrt/html/obs/CASA/pipeline/NobeyamaPipelineUsersGuide.html</a>

#### Nobeyama 45-m / ASTE Science Data Archive status (as of 2022/12/20)

- https://nobeyama-archive.nao.ac.jp/user/index.html
- 4777 (3537+1240 compared to the previous users meeting) datasets from five seasons (2017-18, 2018-19, 2019-20, 2020-21 and 2021-22) were successfully processed and stored.
- MeasurementSets and the pipeline products including FITS data
- will process the data observed from 2013 to 2017 as well as the future seasons (2022-23 and beyond)

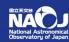

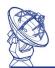

### Plans of Pipeline and CASA releases in 2023

#### **CASA 6.6**

- introduction of CNGI functions into CASA 6
- GPU gridder
- new Interactive CLEAN, deprecate viewer
- multi-MS support for polcal
- more performance improvement of tsdimaging, retirement of sdimaging

#### Pipeline 2023

- Migration from RHEL7/Python 3.6 to RHEL8/Python 3.8
- QA improvements
- Band 1 support
- initial selfcal implementation
- further improvement of line detection & validation for spectral baseline subtraction

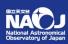

# Thank you for your attention

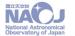